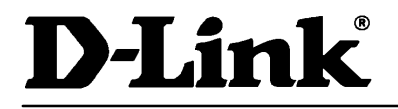

*Suppo r t*

21. Juni 1999

Beispiele für Filterkonfigurationen **Di-300/106**

Problemstellung FTP-Protokoll soll von keiner Station im Netz möglich sein.

Reihenfolge:

1. im Menu 21 einen Filter anlegen (Nummer und Name) 2. im Menu 21.1 die Rule festlegen 3. im folgenden Menu 21.1.1 wird der eigentliche Filter festgelegt

> **Menu 21.1.1 - TCP/IP Filter Rule** Filter #: 1,1 Filter Type= TCP/IP Filter Rule Active= Yes<br>IP Protocol= 6 IP Source Route=No Destination: IPAddr=0.0.0.0 IP Mask=0.0.0.0 Port #=21 Port # Comp=Equal Source: IP Addr=0.0.0.0 IP Mask=0.0.0.0 Port  $#=0$ Port # Comp=None

TCP Estab= N/A More= No Log=None Action Matched= Drop Action Not Matched= Forward

4. im Menu 11 Remote Note Setup muß unter Output Filters der entsprechende Filter angegeben werden. 5. im Menu 3.1 muß der Filter unter Output Filters stehen

Filter lassen sich für alle TCP/IP Protokolle konfigurieren auch nur für bestimmte Stationen im Netz.

Hier einige Beispiele für Portnummern:

Port: 23/UDP =FTP 69/TCP+UDP =TFTP 161/TCP+UDP =SNMP 137-139/TCP+UDP =Netbios

 H.G.Maurer , 17.6.99 Tech.Support

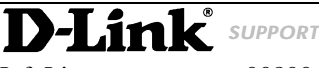

InfoLine: 00800 – 7250 0000 InfoFax: 00800 – 7250 1000

Mail: Support@dlink.de Web: http://www.dlink.de

Helpline: 00800 – 7250 4000 HelpFax: 00800 – 7250 5000 RepairLine: 00800 – 7250 8000 RepairFax: 00800 – 7250 9000